#### Programmieren in Java Vorlesung 01: Einfache Klassen

#### Peter Thiemann

Albert-Ludwigs-Universität Freiburg, Germany

SS 2013

Peter Thiemann (Univ. Freiburg) [Programmieren in Java](#page-36-0) JAVA 1/31

<span id="page-0-0"></span>

#### Inhalt

#### [Einfache Klassen](#page-2-0)

[Einfache Klassen am Beispiel](#page-2-0) [Aufz¨ahlungstypen](#page-11-0) [Fallstudie Monopoly](#page-12-0) Methoden für einfache Klassen entwerfen **[Sichtbarkeit](#page-25-0)** [Main, statische Felder und Methoden, Ein-/Ausgabe](#page-30-0)

# **Einführung**

#### **Spezifikation**

... Das Programm soll die Buchhaltung für einen Teegroßhändler unterstützen. Die Quittung für eine Lieferung beinhaltet die Teesorte, den Preis (in Euro pro kg) und das Gewicht der Lieferung (in kg). . . .

#### Beispielquittungen

- $\blacktriangleright$  100kg Darjeeling zu 40.10 EUR
- $\blacktriangleright$  150kg Assam zu 27.90 EUR
- <span id="page-2-0"></span>▶ 140kg Ceylon zu 27.90 EUR

## Modellierung einer Teelieferung

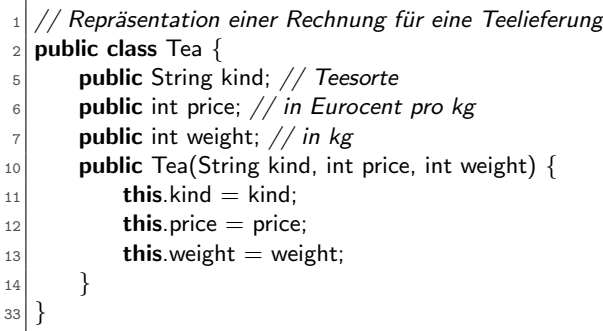

#### <span id="page-3-0"></span>▶ Vollständige Klassendefinition

### Grundgerüst einer Klassendefinition

Repräsentation einer Rechnung für eine Teelieferung public class Tea {

- ► Benennt den Klassentyp Tea
- $\blacktriangleright$  Rumpf der Klasse spezifiziert
	- ► die Komponenten der *Objekte* vom Klassentyp
	- ► den Konstruktor des Klassentyps
	- das Verhalten der Objekten (später)

<sup>33</sup> }

<span id="page-4-0"></span>Peter Thiemann (Univ. Freiburg) **[Programmieren in Java](#page-0-0)** JAVA 5 / 31

#### Felddeklarationen

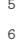

public String kind;  $//$  Teesorte **public** int price;  $//$  in Eurocent pro  $kg$ **public** int weight;  $//$  in kg

- ▶ Beschreibt die Komponenten: *Instanzvariable, Felder, Attribute*
- $\triangleright$  Beschreibung eines Felds
	- $\triangleright$  Typ des Feldes (String, int)
	- $\triangleright$  Name des Feldes (kind, price, weight)
- <span id="page-5-0"></span>▶ Kommentare: // bis Zeilenende

#### Konstruktordeklaration

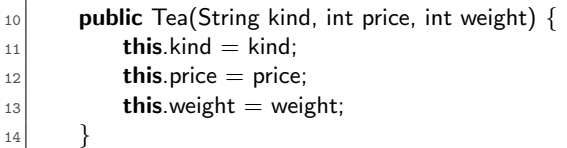

- ► Beschreibt den Konstruktor: Funktion, die aus den Werten der Komponenten ein neues Objekt initialisiert
- **Argumente des Konstruktors entsprechen den Feldern**
- Rumpf des Konstruktors enthält Zuweisungen der Form

<span id="page-6-0"></span>this.  $feldname = feldname$ 

- $\triangleright$  this ist das Objekt, das gerade konstruiert wird
- this. feldname bezeichnet das entsprechende Feld des Objekts
- feldname bezeichnet den Wert des entsprechenden Konstruktorarguments

Peter Thiemann (Univ. Freiburg) **[Programmieren in Java](#page-0-0)** JAVA 7 / 31

#### Beispiel für Teelieferungen

- $\blacktriangleright$  100kg Darjeeling zu 40.10 EUR
- $\blacktriangleright$  150kg Assam zu 27.90 EUR
- ▶ 140kg Ceylon zu 27.90 EUR

<span id="page-7-0"></span>new Tea("Darjeeling", 4010, 100) new Tea("Assam", 2790, 150) new Tea("Ceylon", 2790, 140)

#### Klassendiagramm

<span id="page-8-0"></span>Tea String kind int price [in Eurocent pro kg]  $int weight$  [in  $kg$ ]

- ▶ Die Spezifikation einer Klasse kann auch als Klassendiagramm angegeben werden.
- ▶ Obere Abteilung: Name der Klasse
- Untere Abteilung: Felddeklarationen
- <sup>I</sup> Anmerkung: Klassendiagramme werden in der Softwaretechnik verwendet. Sie sind im UML (Unified Modeling Language) Standard definiert. Sie sind nützliche Werkzeuge für die Datenmodellierung.

#### Zusammenfassung

- ► Eine Klasse spezifiziert einen zusammengesetzten Datentyp, den Klassentyp.
- ► Die zum Klassentyp gehörigen Werte sind die *Instanzen* bzw. Objekte der Klasse.
- ► Ein Objekt enthält die Werte der Komponenten in den Instanzvariablen.
- ▶ Werte vom Klassentyp C werden durch den Konstruktoraufruf

<span id="page-9-0"></span>
$$
\mathbf{new} \; \mathsf{C}(v_1, \ldots, v_n)
$$

gebildet, wobei  $v_1, \ldots, v_n$  die Werte der Instanzvariablen sind.

#### Erstellen einer Klasse

- 1. Studiere die Problembeschreibung. Identifiziere die darin beschriebenen Objekte und ihre Attribute und schreibe sie in Form eines Klassendiagramms.
- 2. Übersetze das Klassendiagramm in eine Klassendefinition. Füge einen Kommentar hinzu, der den Zweck der Klasse erklärt. (Mechanisch, außer für Felder mit fest vorgegebenen Werten)
- <span id="page-10-0"></span>3. Repräsentiere einige Beispiele durch Objekte. Erstelle Objekte und stelle fest, ob sie Beispielobjekten entsprechen. Notiere auftretende Probleme als Kommentare in der Klassendefinition.

# Aufz¨ahlungstypen

- ► Ein Aufzählungstyp (enum) ist definiert durch die Liste seiner Elemente. Modellierung von endlich vielen Zuständen.
- **Beispiel**

```
public enum Day {
2 SUNDAY, MONDAY, TUESDAY, WEDNESDAY,
3 THURSDAY, FRIDAY, SATURDAY
4 }
```
Verwendungsbeispiel (später mehr)

```
_1 public class DayTest {
|2| Day weekday;
|3| public void reset() {
|4| this.weekday = Day.SUNDAY;
5 }
6 public boolean is Lecture Day() {
|7| return Day.TUESDAY.equals(this.weekday);
8 }
9 }
```
#### Fallstudie Monopoly

- ▶ Modellierung von (Teilen) des Spiels Monopoly
- ▶ Sammlung: Bestandteile des Spiels
- <span id="page-12-0"></span> $\blacktriangleright$  Material
	- $\blacktriangleright$  Regeln: [http://en.wikibooks.org/wiki/Monopoly/Official\\_Rules](http://en.wikibooks.org/wiki/Monopoly/Official_Rules)
	- $\triangleright$  Offizielle Regeln: [http://richard\\_wilding.tripod.com/monorules.htm](http://richard_wilding.tripod.com/monorules.htm)
	- <sup>I</sup> Strassenkarte: [http://monopoly.wikia.com/wiki/Baltic\\_Avenue](http://monopoly.wikia.com/wiki/Baltic_Avenue)
	- ▶ Wikipedia: [http://en.wikipedia.org/wiki/Monopoly\\_\(game\)](http://en.wikipedia.org/wiki/Monopoly_(game))

#### Methoden für einfache Klassen entwerfen

Objekte erhalten ihre Funktionalität durch Methoden

Beispiel

Zu einer Teelieferung (bestehend aus Teesorte, Kilopreis und Gewicht) soll der Gesamtpreis bestimmt werden.

- $\blacktriangleright$  Implementierung durch Methode cost()
- $\triangleright$  Keine Parameter, da alle Information im Tea-Objekt vorhanden ist.
- ► Ergebnis ist ein Preis, repräsentiert durch den Typ int

```
\blacktriangleright Verwendungsbeispiel:
  Tea tAssam = new Tea("Assam", 2790, 150);
  tAssam.cost()
  soll 418500 liefern
```
<span id="page-13-0"></span>Peter Thiemann (Univ. Freiburg) [Programmieren in Java](#page-0-0) JAVA 14 / 31

### Methodendefinition

```
// Repräsentation einer Rechnung für eine Teelieferung
public class Tea {
    public String kind; // Teesorte
    public int price; // in Eurocent pro kgpublic int weight; // in kg
    // Konstruktor (wie vorher)
    public Tea (String kind, int price, int weight) \{ \dots \}
```
// berechne den Gesamtpreis dieser Lieferung int cost()  $\{ \dots \}$ 

- <sup>I</sup> Methodendefinitionen nach Konstruktor
- Methode cost()

}

- $\blacktriangleright$  Ergebnistyp int
- $\blacktriangleright$  keine Parameter
- ▶ Rumpf muss jetzt ausgefüllt werden

Peter Thiemann (Univ. Freiburg) **[Programmieren in Java](#page-0-0)** Java JAVA 15 / 31

<span id="page-14-0"></span>

# Klassendiagramm mit Methoden

Gleiche Information im Klassenkasten

<span id="page-15-0"></span>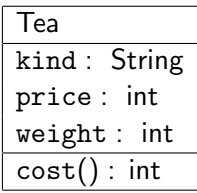

▶ Dritte Abteilung enthält die Kopfzeilen der Methoden Signaturen von Methoden

Peter Thiemann (Univ. Freiburg) [Programmieren in Java](#page-0-0) JAVA 16 / 31

#### Entwicklung der Methode cost

■ Jede Methode kann auf ihr zugehöriges Objekt über die Variable this zugreifen

> <span id="page-16-0"></span>// berechne den Gesamtpreis dieser Lieferung int cost()  $\{ \dots$  this  $\dots \}$

#### Entwicklung der Methode cost

► Jede Methode kann auf ihr zugehöriges Objekt über die Variable this zugreifen

> // berechne den Gesamtpreis dieser Lieferung int cost()  $\{ \dots$  this  $\dots \}$

Zugriff auf die Felder des Objekts erfolgt mittels this.feldname

> <span id="page-17-0"></span>// berechne den Gesamtpreis dieser Lieferung int cost()  $\{ \dots$  this kind  $\dots$  this price  $\dots$  this weight  $\dots$  }

(kind spielt hier keine Rolle)

#### Entwicklung der Methode cost

► Jede Methode kann auf ihr zugehöriges Objekt über die Variable this zugreifen

> // berechne den Gesamtpreis dieser Lieferung int cost()  $\{ \dots$  this  $\dots \}$

<sup>I</sup> Zugriff auf die Felder des Objekts erfolgt mittels this.feldname

> <span id="page-18-0"></span>// berechne den Gesamtpreis dieser Lieferung int cost()  $\{ \dots$  this kind  $\dots$  this price  $\dots$  this weight  $\dots$  }

(kind spielt hier keine Rolle)

Der Rückgabewert der Methode wird durch die return-Anweisung spezifiziert.

17 // berechne den Gesamtpreis dieser Lieferung  $_{18}$  public int cost() { 19 **return this**.price ∗ **this**.weight;

<sup>20</sup> }

#### Methodentest

```
import static org.junit.Assert.∗;
  import org.junit.Test;
  // test cases for Tea
  public class TeaTests {
5 @Test
6 public void testCost() {
7 assertEquals(150*1590, new Tea("Assam", 1590, 150).cost());
|8| assertEquals(220∗2790, new Tea("Darjeeling", 2790, 220).cost());
9 assertEquals(130∗1590, new Tea("Ceylon", 1590, 130).cost());
10 }
11 }
```
- $\triangleright$  Separate Testklasse, erzeugt mit New  $\rightarrow$  JUnit Test Case
- Die import Statements integrieren den Testrahmen
- ▶ Testmethoden werden mit @Test annotiert
- $\triangleright$  Die assert Funktion vergleicht den erwarteten Wert eines Ausdrucks mit dem tatsächlichen Wert.

Peter Thiemann (Univ. Freiburg) **[Programmieren in Java](#page-0-0)** JAVA 18 / 31

<span id="page-19-0"></span>

Primitive Datentypen

Der Teelieferant sucht nach billigen Angeboten, bei denen der Kilopreis kleiner als eine vorgegebene Schranke ist.

**Argumente von Methoden werden wie Felder deklariert** 

// liegt der Kilopreis dieser Lieferung unter limit? boolean cheaperThan(int limit)  $\{ \dots$  this  $\dots \}$ 

 $\blacktriangleright$  Gewünschtes Verhalten:

```
@Test
public void testCheaperThan() {
  assertFalse(new Tea ("Earl Grey", 3945, 75).cheaperThan (2000));
  assertTrue(new Tea ("Ceylon", 1590, 400).cheaperThan (2000));
}
```
Primitive Datentypen/2

 $\blacktriangleright$  Methodensignatur

<span id="page-21-0"></span>// liegt der Kilopreis dieser Lieferung unter limit? boolean cheaperThan(int limit) { ... this ... }

Primitive Datentypen/2

**Methodensignatur** 

// liegt der Kilopreis dieser Lieferung unter limit? boolean cheaperThan(int limit)  $\{ \dots$  this  $\dots \}$ 

► Im Rumpf der Methode dürfen die Felder des Objekts und die Parameter verwendet werden.

> <span id="page-22-0"></span>// liegt der Kilopreis dieser Lieferung unter limit? boolean cheaperThan(int limit)  $\{ \dots \text{ this price } \dots \text{ limit } \dots \}$

(kind und weight spielen hier keine Rolle)

Primitive Datentypen/2

<sup>I</sup> Methodensignatur

// liegt der Kilopreis dieser Lieferung unter limit? boolean cheaperThan(int limit)  $\{ \dots$  this  $\dots \}$ 

► Im Rumpf der Methode dürfen die Felder des Objekts und die Parameter verwendet werden.

> <span id="page-23-0"></span>// liegt der Kilopreis dieser Lieferung unter limit? boolean cheaperThan(int limit)  $\{ \dots \text{ this price } \dots \text{ limit } \dots \}$

(kind und weight spielen hier keine Rolle)

Der Rückgabewert der Methode wird durch die return-Anweisung spezifiziert.

 $|23|$  public boolean cheaperThan(int limit) {  $_{24}$  return this.price  $<$  limit;

<sup>25</sup> }

#### Rezept für den Methodenentwurf

Ausgehend von einer Klasse

- 1. erkläre kurz den Zweck der Methode (Kommentar)
- 2. definiere die Methodensignatur
- 3. gib Beispiele für die Verwendung der Methode
- 4. definiere die Beispiele als Tests
- 5. fülle den Rumpf der Methode gemäß dem Muster
	- **In this** und die Felder this.  $fel$  dname durfen vorkommen
	- ► alle Parameter dürfen vorkommen
- <span id="page-24-0"></span>6. schreibe den Rumpf der Methode

#### **Sichtbarkeit**

- $\blacktriangleright$  public : sichtbar im gesamten Programm
- <span id="page-25-0"></span> $\blacktriangleright$  private : sichtbar nur in definierender Klasse

#### **Sichtbarkeit**

- $\blacktriangleright$  public : sichtbar im gesamten Programm
- $\blacktriangleright$  private : sichtbar nur in definierender Klasse

#### Sichtbarkeit von Instanzvariablen

- $\blacktriangleright$  Datenkapselung
- $\blacktriangleright$  generell private
- <span id="page-26-0"></span>■ allgemeiner Zugriff über getter und setter Methoden

#### **Sichtbarkeit**

- $\blacktriangleright$  public : sichtbar im gesamten Programm
- $\triangleright$  private : sichtbar nur in definierender Klasse

#### Sichtbarkeit von Instanzvariablen

- $\blacktriangleright$  Datenkapselung
- $\blacktriangleright$  generell private
- allgemeiner Zugriff über getter und setter Methoden

#### Kontrolle über Objekterzeugung

- ▶ nur bestimmte Objekte einer Klasse zulässig
- $\blacktriangleright$  definiere private Konstruktor
- <span id="page-27-0"></span> $\triangleright$  Objekterzeugung über statische Methode(n)

# Beispiel (Getter und Setter)

```
Repräsentation einer Rechnung für eine Teelieferung
  public class Tea {
3 private String kind; // Teesorte
      private int price; // in Eurocent pro kg
5 private int weight; // in kg
|7| public String getKind() {
8 return this.kind;
9 }
_{10} public String getPrice() {
11 return this.price;
_{13} public String getWeight() {
14 return this. weight;
17 public Tea(String kind, int price, int weight) {
|18| this.kind = kind; this.price = price; this.weight = weight;
```
6

<sup>12</sup> }

<sup>15</sup> } 16

<span id="page-28-0"></span><sup>19</sup> } <sup>20</sup> }

### Beispiel (Privater Konstruktor)

```
public class Tea {
2 ...
|3| private Tea(...) \{... \} // wie gehabt
4
5 final private static String EARL GREY = "Earl Grey";
6 public static Tea createEarlGrey (int price, int weight) {
7 return new Tea (EARL GREY, price, weight);
8 }
9 }
```
[Einfache Klassen](#page-30-0) [Main, statische Felder und Methoden, Ein-/Ausgabe](#page-30-0)

# <span id="page-30-0"></span>Main

Peter Thiemann (Univ. Freiburg) [Programmieren in Java](#page-0-0) JAVA 25 / 31

#### Statische Felder und Methoden

▶ Neben den normalen Feldern und Methoden kann eine Klasse statische Felder und statische Methoden besitzen.

(In anderen Sprachen: Klassenfelder bzw. Klassenmethoden)

- $\triangleright$  Beide sind *unabhängig* von Objekten und können gelesen, geschrieben und aufgerufen werden, ohne dass ein Objekt der Klasse beteiligt ist.
- ▶ Der Zugriff erfolgt mit

Klasse.feldname // statisches Feld von Klasse Klasse.methode (arg...) // statische Methode von Klasse

<sup>I</sup> Beispiel: Die Javabibliothek definiert eine Klasse Math, die spezielle Konstanten (e und  $\pi$ ) als statische Felder zur Verfügung stellt und trigonometrische und andere Funktionen als statische Methoden bereithält.

```
Math.E, Math.PI
Math.min(4, 5), Math.max(-1, 1), Math.sin(Math.PI / 4)
```
Peter Thiemann (Univ. Freiburg) [Programmieren in Java](#page-0-0) JAVA 26 / 31

# Statische Felder und Methoden

#### Beispiel

Statische Felder können für Buchhaltungsaufgaben über alle Objekte einer Klasse verwendet werden.

Eine Klasse soll mitzählen, wie oft ihr Konstruktor aufgerufen worden ist.

```
class CountedStuff {
  private static int count = 0;
  private static int inc() {
    return count++;}
  private int serial;
  public CountedStuff () {
    this.serial = CountedStuff.inc ();
  }
  public int getSerial () {
    return this.serial;
  }
}
```
# Statische Felder und Methoden

Beispiel (Fortsetzung)

```
> CountedStuff x1 = new CountedStuff();
> x1.getSerial()\Omega> CountedStuff x2 = new CountedStuff();
> x2.getSerial()
1
> CountedStuff x3 = new CountedStuff();
> x3.getSerial()2
```
# Das Hauptprogramm

- $\triangleright$  Das Hauptprogramm kann in einer beliebigen Klasse definiert werden.
- Ausgeführt wird die statische Methode main mit einem String Array als Parameter, aber ohne Rückgabewert (void).

```
public static void main (String [] arg) {
  ...
}
```
▶ Das String-Arrays enthält dabei die Parameter des Programmaufrufs (z.B. auf der Kommandozeile). Der Aufruf

```
java MyClass eins zwei drei
```
bewirkt, dass im Rumpf von main

```
arg.length == 3arg[0].equals ("eins")
arg[1].equals ("zwei")
arg[2].equals ("drei")
```
## Einfache Ausgabe

- ▶ Das Objekt System.out stellt Methoden zur Ausgabe auf die Konsole bereit.
- ► Es besitzt (überladene) Methoden print für alle primitiven Typen, die jeweils ihr Argument ausdrucken.

```
void print(boolean b)
void print(double d)
void print(int i)
void print(String s)
```
Die gleichermaßen überladenen Methoden println drucken ihr Argument gefolgt von einem Zeilenvorschub.

```
void println() // nur Zeilenvorschub
void println(boolean x)
void println(double x)
void println(int x)
void println(String x)
```
#### Beispiel: main mit Ausgabe

```
class HelloWorld {
  public static void main (String[] args) {
    System.out.print ("Hello world,");
    for (int i = 0; i < args.length; i++) {
      System.out.print (" " + args[i]);
    }
    System.out.println ();
  }
}
```
Druckt Hello world, gefolgt von allen Kommandozeilenargumenten und abgeschlossen mit einem Zeilenvorschub.

<span id="page-36-0"></span>Peter Thiemann (Univ. Freiburg) **[Programmieren in Java](#page-0-0)** JAVA 31 / 31 / 31